# **MATERIAL EDUCATIVO COMPUTARIZADO PARA ENSEÑANZA DE LA INSTRUMENTACIÓN BÁSICA EN ELECTRÓNICA**

M.. GÓMEZ, R. GÓMEZ; V. CARDOZO, M. ANGARITA, J. DUARTE Y F. FERNÁNDEZ *Facultad Seccional Duitama. Universidad Pedagógica y Tecnológica de Colombia. Colombia.*

*El presente trabajo describe un material educativo computarizado para la enseñanza de la instrumentación básica en electrónica, el cual fue desarrollado como un elemento de apoyo docente para introducir el funcionamiento de aparatos como osciloscopio, multímetro y generador de señales. El programa resultante incluye audio, videos, animaciones y texto que permiten al estudiante familiarizarse con los aparatos antes de entrar en contacto físico con ellos en el laboratorio de prácticas.*

### **1. Introducción**

 Una de las principales dificultades de la educación es la transmisión de conocimientos por medio de la palabra escrita o hablada, sin un buen apoyo visual que le permita al estudiante entender la temática tratada de una manera precisa y sencilla [1]. Así, las llamadas tecnologías de la información y la comunicación, y en especial la multimedia, aparecen como una alternativa didáctica que permite el desarrollo del proceso enseñanza-aprendizaje de una manera más eficiente, facilitando a su vez el manejo y apropiación del conocimiento por parte de estudiantes y profesores.

 El presente proyecto surgió a partir de observaciones realizadas a estudiantes de electrónica básica en diferentes niveles educativos e instituciones, en los cuales se evidenció cierto grado de dificultad, y en muchos casos desinterés, por el aprendizaje teórico-practico de la instrumentación utilizada en la s prácticas de laboratorio. Esta situación conlleva a que las prácticas sean deficientes en cuanto a la manipulación y configuración de los equipos, así como a un bajo rendimiento académico. Igualmente se observó que la deficiente dotación de los laboratorios y el difícil acceso a los mismos, unido a un elevado número de estudiantes por curso, eran una limitante importante ya que el docente se veía obligado a manejar grupos de tres o más estudiantes por cada puesto de trabajo en el laboratorio, haciendo prácticamente imposible una asesoría personalizada.

 En vista de lo anterior se ha desarrollado un Material Educativo Computarizado, MEC, que sirve como apoyo en el proceso de enseñanza-aprendizaje de la instrumentación utilizada en el laboratorio de electrónica. El programa incluye los principios de funcionamiento, manipulación y puesta a punto de aparatos como el osciloscopio, el generador de señales y el multímetro. Al tratarse de un producto multimedia, en el programa se incluyen los siguientes elementos: sonido, video, animación, fotografía, dibujos y textos; los cuales se han organizado de manera que se presenta un entorno pedagógico agradable y de fácil manejo. De esta manera se mejora la comprensión de la temática tratada por parte de los estudiantes, a la vez que se hace más eficiente el trabajo de los docentes.

#### **2. Materiales y métodos**

## 2.1. Definición de multimedia

 Existen diversos medios de comunicación, que se caracterizan por la forma como llegan a las personas. A mayor integración entre texto, sonido e imagen, mejor será la absorción y asociación del contenido informativo. Esto se debe a que las ideas se asimilan, memorizan y asocian mejor con una exposición más completa y dinámica de su contenido. Si además de la integración se permite la intervención del interesado, esto facilita la asimilación de la información de una manera más efectiva, porque la persona deja el papel de espectador pasivo y pasa a una posición activa que refuerza su atención.

 A la integración de varios medio, de una forma interactiva, que posibilita una comunicación mucho más completa y optimiza métodos, actividades y rutinas, se le conoce como Multimedia. Además, a la utilización integrada de música, voz, texto, gráficos, animaciones, fotos y video, permitiendo la interacción de los usuarios con una secuencias de presentaciones de la información, se le conoce como Multimedia Interactiva [2].

 Cuando se utiliza en educación, la multimedia deberá integrar adicionalmente las actividades que realiza la persona, y la aplicación se desarrolla alrededor de objetivos de aprendizaje concretos y bien delimitados.

#### 2.2. Desarrollo del programa

 Al igual que en el desarrollo de cualquier aplicación informática, la generación de un MEC implica actividades como el diseño lógico y funcional, escogencia de la herramienta de programación, desarrollo, ajustes y prueba del prototipo. En el caso de un MEC debe tenerse especial cuidado en la selección de los materiales visuales, sonoros y textuales, así como en el formato de los archivos para que puedan ser observados en la mayoría de los equipos disponibles en las instituciones educativas.

 A continuación se hace una breve descripción de las principales etapas sugeridas para el desarrollo de una aplicación de multimedia educativa [3]:

#### *Diseño*

 Aquí se definen los objetivos y el alcance de la aplicación; con esto se prepara una clasificación aproximada y a gran escala de los productos de la aplicación, para poder presentar la información al usuario, de manera que este pueda organizar su aprendizaje.

 Al igual que en desarrollo de sistemas generales, la etapa de diseño puede dividirse en dos partes; diseño lógico y diseño funcional. En el primero se definen las características didácticas de la aplicación, como puede ser si el enfoque va a ser inductivo, deductivo, aprendizaje por descubrimiento, etc. En el segundo, el funcional se define la función instructiva y pedagógica para la cual está destinada la aplicación, es decir la escogencia de la estrategia de instrucción o combinación de estrategias y elementos de instrucción.

 Un paso importante en esta etapa es la elaboración de los libretos, donde se define cual es el objetivo y los contenidos de la producción multimedia : videos, animaciones, sonidos, dibujos, fotografías y textos. La selección de este material es un punto crítico del proceso, y para ello habrá que tener en cuenta las características y limitaciones de la máquina donde se desea ejecutar el producto final.

#### *Desarrollo*

 Es la fase destinada a la programación de los algoritmos y el ensamble de los recursos de presentación y visualización. También se deben considerar las herramientas requeridas para manipular e incorporar dichos recursos en la aplicación. Dentro de esta etapa se atenderán las siguientes actividades:

 Selección de herramientas. Se deben escoger las herramientas más productivas dependiendo de las características físicas, lógicas y funcionales especificadas en la fase anterior. Los requerimientos de presentación, manejo y almacenamiento de memoria, procesamiento y cálculo de la aplicación a desarrollar determinan la flexibilidad que se necesita en la herramienta.

 Incorporación de multimedios. Se realizan todas las operaciones de digitalización y edición de imágenes y sonidos, generación de dibujos y efectos especiales, elaboración de animaciones y las

rutinas necesarias para su incorporación a la aplicación. Dependiendo de la herramienta de desarrollo se deberá codificar en los lenguajes respectivos los algoritmos de incorporación.

Preparación de la documentación técnica. Se organiza toda la documentación generada en cada una de las fases de diseño, que sirva de base para la fase de desarrollo.

 Evaluación del prototipo. Esta evaluación la debe llevar a cabo un docente y un grupo piloto de estudiantes. Se debe preparar una encuesta donde se presenten todas las alternativas tomadas en cuenta en la fase de diseño, y así recibir toda la información de los efectos que tiene la aplicación sobre los estudiantes y el docente.

#### *implantación, producción y mantenimiento*

 En esta etapa culminante se toman todas las recomendaciones del grupo piloto, se incorporan y/o corrigen en el prototipo para lograr un producto final. En esta fase se congelan los posibles nuevos cambios a la aplicación y solo se deben realizar retoques a todos los manuales generados; se produce una versión que puede ser distribuida a todos los interesados y se deja abierta la posibilidad de generar una nueva versión.

 Finalmente, se entra así a la fase de producción, lo cual implica llevar a cabo la identificación de la aplicación, darle un nombre representativo, realizar el mercadeo, la distribución masiva y realizar el entrenamiento necesario sobre su utilización.

#### **3. Resultados**

 Para el desarrollo de este proyecto se utilizó el programa *Authorware* como herramienta de desarrollo, ya que facilita enormemente la integración de los diversos componentes de una aplicación multimedia [4]. Como resultado del proceso de diseño y desarrollo descrito en el apartado anterior, se obtuvo un programa para visualización por pantalla, fácil de usar y que brinda información relativa a la instrumentación básica empleada en el laboratorio de electrónica. El entorno gráfico está pensado de tal manera que permite la navegación por los principios de funcionamiento, usos y operación del osciloscopio, el multímetro y el generador de señales. El programa tiene la posibilidad de ser modificado, actualizado y adaptado por el docente en función de sus requerimientos didácticos y pedagógicos.

 Dada la gran cantidad de pantallas utilizadas, a continuación únicamente se hace mención a las más significativas. Así, la figura 1a muestra la pantalla principal del MEC, en la que se encuentran varias opciones para explorar, botones de acceso a la información: objetivos del producto, contenido, créditos, glosario de términos referentes a electrónica y el botón para finalizar la aplicación. En la parte central superior aparecen el título de la sección y el número de la página que se está explorando en el momento.

 En algunas páginas, donde la cantidad de texto excede el espacio de trabajo en la pantalla , se usa un sistema llamado *scroll* donde por medio del puntero se va desplazando la información para hacerla visible. Los botones están acompañados de un breve sonido el cual indica que se ha accedido a la información o que se ha efectuado alguna operación. En la parte superior izquierda aparecen los íconos de navegación donde se puede explorar por secciones o por páginas según el gusto del usuario.

 La figura 1b presenta el menú de contenido para el osciloscopio, en el cual se da acceso a las secciones como: definición sobre el aparato, sus usos y clases. Igualmente se puede acceder a una explicación del funcionamiento, tipos de medida y criterios de selección. El audio se ha ubicado en puntos estratégicos de la aplicación y permite reproducir información importante que aparece en pantalla, o en ocasiones brinda instrucciones al usuario sobre los pasos a seguir dentro de l programa.

 La figura 2 muestra la pantalla de los tipos de osciloscopio más comunes, en ella se incluyen fotografías digitales de los osciloscopios disponibles en la Universidad Pedagógica y Tecnológica de Colombia, Facultad Seccional Duitama, junto con una narración explicativa.

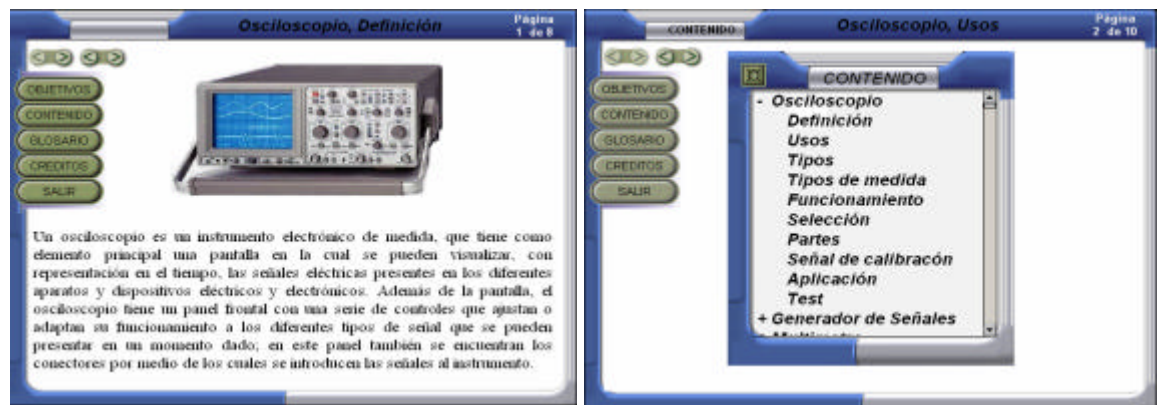

**Figura 1.** a) Pantalla inicial, b) Menú de contenido para el osciloscopio.

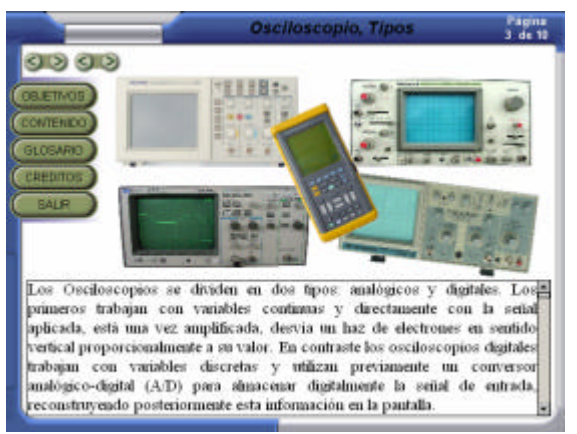

**Figura2**. Pantalla de clases de osciloscopio.

 La figura 3 muestra la pantalla de las partes del osciloscopio, la cual posee un alto grado de interactividad ya que al hacer clic sobre cada uno de los controles del osciloscopio este se resalta en color verde, y brinda una descripción de la función de dicho botón. Esta acción se acompaña de una fotografía ampliada para tener una mejor visualización. Adicionalmente se ofrece la posibilidad de observar una animación donde se simula la función real de dicho control; esto es particularmente útil con las perillas que controlan la vase de tiempos y la ganancia de los canales de entrada.

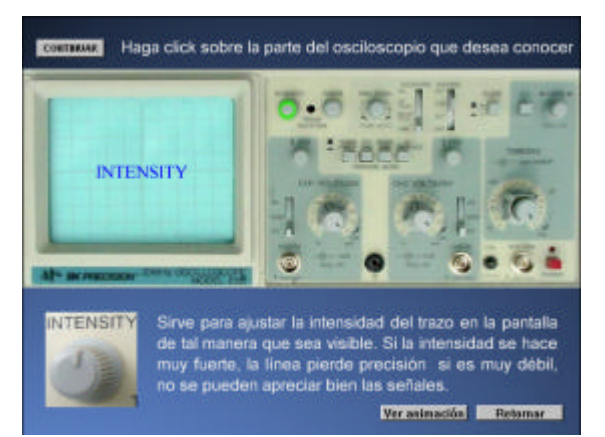

**Figura3**. Pantalla interactiva para las partes del osciloscopio.

 Para explicar las aplicaciones prácticas del osciloscopio se ha incluido un video digital con una resolución de 320x240 pixeles, cuya pantalla de inicio se muestra en la figura 4.

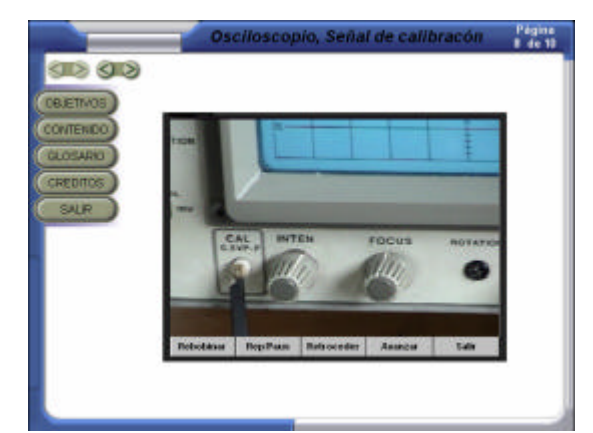

**Figura4**. Video sobre la aplicación práctica del osciloscopio.

 Un elemento importante que deben incluir los materiales educativos, como el MEC aquí descrito, es algún mecanismo de autoevaluación para que el usuario pueda controlar el avance de su aprendizaje y el aprovechamiento del material. En este caso se ha incluido una prueba donde se plantean una serie de preguntas de selección múltiple , ver figura 5, que deberán ser respondidas por el usuario; al final el programa presenta una relación de las respuestas acertadas y erradas, permitiendo al estudiante contrastar sus conocimientos y establecer el avance en el tema de estudio.

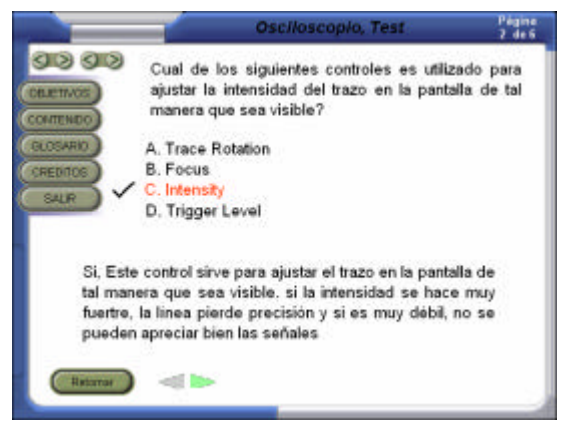

**Figura4**. Video sobre la aplicación práctica del osciloscopio.

## **4. Conclusiones**

 El MEC aquí descrito es un programa fácil de usar, con un alto grado de interactividad, que combina audio, video, animaciones, dibujos y texto, y que ha sido desarrollado específicamente para brindar información sobre los instrumentos empleados en el laboratorio de electrónica. Un punto importante es que el programa plantea una sección de preguntas con el fin de que el usuario realice una autoevaluación para determinar el grado de aprovechamiento del material.

 De esta manera se espera que el MEC tenga efectos positivos en el rendimiento académico, y genere un cambio de actitud en los estudiantes frente a las prácticas de laboratorio. Su uso como material didáctico ha logrado despertar el interés en esta temática, lo cual se pudo verificar en la s pruebas preliminares del prototipo.

Si bien es cierto que bs productos multimedia son de gran importancia en la educación, cabe resaltar que el MEC aquí descrito es una herramienta de apoyo docente y en ningún momento pretende reemplazar o reducir el contacto directo con los aparatos de medida.

 Al igual que en el desarrollo de cualquier aplicación informática, la generación de un MEC implica actividades como el diseño lógico y funcional, escogencia de la herramienta de programación, desarrollo, ajustes y prueba del prototipo. En el caso de un MEC debe tenerse especial cuidado en la selección de los materiales visuales, sonoros y textuales, así como en el formato de los archivos para que puedan ser observados en la mayoría de los equipos disponibles en las instituciones educativas.

 Por último, los productos multimedia tienen gran importancia en la educación ya que facilitan la enseñanza, apropiación y comprensión de conceptos complejos, de una manera gráfica, sencilla, y amena. Esto confirma el potencial del computador como elemento de apoyo en el proceso enseñanzaaprendizaje, especialmente en temas relacionados con ciencia y tecnología, pues permite crear situaciones que el usuario puede manipular, analizar y repetir a voluntad, sin necesidad de disponer de los elementos reales.

## **Referencias**

[1] R. Pérez & Gallego, R. *Corrientes Constructivistas*. Bogotá: Ed. Magisterio (1996).

[2] A. Bartolomé. *Multimedia Interactivo y sus Posibilidades en Educación Superior*. (1994). En: http://personal.redestb.es/antoniot/indJ3sc.htm..

[3] A.Galvis. *Ingeniería del Software Educativo*. Bogotá (1993).

[4] G. Rosenzwieg. *Macromedia Director 8*. México: Ed. Prentice Hall, (2001).